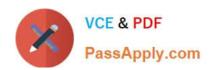

# **DES-6322**<sup>Q&As</sup>

Specialist - Implementation Engineer-VxRail Exam

## Pass EMC DES-6322 Exam with 100% Guarantee

Free Download Real Questions & Answers PDF and VCE file from:

https://www.passapply.com/des-6322.html

100% Passing Guarantee 100% Money Back Assurance

Following Questions and Answers are all new published by EMC
Official Exam Center

- Instant Download After Purchase
- 100% Money Back Guarantee
- 365 Days Free Update
- 800,000+ Satisfied Customers

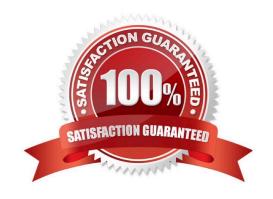

# VCE & PDF PassApply.com

### https://www.passapply.com/des-6322.html

2024 Latest passapply DES-6322 PDF and VCE dumps Download

#### **QUESTION 1**

How does an implementer get a local VxRail Configuration XML file so they can generate an As-Built Configuration Report?

- A. SSH to the VxRail Manager VM with the mystic user SU to root Go to the /opt/VxRail/config directory SCP the initial-config.json file to a local location
- B. Log in to vCenter with the vSphere Client with the vCenter Administration user Go to Configure > VxRail > System Use the Product Documentation option
- C. Open an FTP connection to the VxRail Manager VM with the mystic user Go to the /var/lib/vmware-marvin directory GET the config-initial.json file
- D. Log in to vCenter with the vSphere Client with the vCenter Server Management user Go to Monitor > VxRail > Last Configuration Data Sent Use the Download option

Correct Answer: D

#### **QUESTION 2**

What is validated by running the Proactive VM Creation test in vCenter on a VxRail cluster?

- A. vSAN operates successfully
- B. Network firewalls are configured correctly
- C. vSAN has sufficient storage capacity
- D. Network performance is sufficient

Correct Answer: D

Reference: https://docs.vmware.com/en/VMware-vSphere/7.0/com.vmware.vsphere.vsan-monitoring.doc/GUID-B88B5900-33A4-4821-9659-59861EF70FB8.html

#### **QUESTION 3**

According to the VxRail PEQ Engagement Details worksheet, links to what resources should the SE send to the customer?

- A. VxRail vCenter Server Planning Guide Network Validation Tool
- B. VxRail vCenter Server Planning Guide VxRail Network Planning Guide
- C. VxRail QuickStart Guide VxRail Network Planning Guide
- D. VxRail QuickStart Guide Network Validation Tool

Correct Answer: D

#### https://www.passapply.com/des-6322.html 2024 Latest passapply DES-6322 PDF and VCE dumps Download

#### **QUESTION 4**

A company needs to enable vSphere GPU capabilities on their VxRail cluster. To do so, they need to purchase a specific entitlement. What licensing satisfies this requirement?

- A. vSphere Enterprise Plus
- B. vSAN Enterprise Plus Edition
- C. vSAN Advanced Edition
- D. vSphere Standard

Correct Answer: B

#### **QUESTION 5**

What is a benefit of using the VxRail REST API?

- A. Remote upgrades of iDRAC related software only
- B. Automated security audit of VxRail clusters
- C. Automated log collection for VxRail clusters
- D. Polling for vSAN performance statistics

Correct Answer: C

DES-6322 VCE Dumps

**DES-6322 Practice Test** 

**DES-6322 Braindumps**